## **BOINC Monitor Скачать бесплатно без регистрации For Windows [Latest-2022]**

Бесплатное приложение для домашних или бизнес-пользователей, которые хотят внести свой вклад в научные исследования, бесплатно предоставив свой компьютер для конкретной задачи использования программы, которая будет жертвовать неиспользуемую вычислительную мощность сети, управляемой добровольцами. Dejobaan - это простой инструмент Python, который позволяет импортировать текстовые фрагменты, представляющие команды. После их импорта вы можете использовать их для автоматизации определенных задач. Dejobaan интегрируется с Deja Shell, другим приложением Python, для обеспечения начального ввода текстового фрагмента. Он может обрабатывать до 20 000 команд. De jobaan использует библиотеку Pyevolve с обширной документацией на английском и французском языках. Idle-defender — идеальный инструмент Ру2ехе для людей, которые впервые используют Python, переходят с Visual Studio и/или не могут компилировать приложения (чтобы не надоесть, используя и забывая) С Idle-defender вы получаете хорошо структурированный графический интерфейс, в котором вы можете создать свое первое приложение из файла Python, скрипта или надстройки и одним щелчком мыши убедиться, что ваша программа и ее зависимости установлены. Вы можете запустить его во фрейме, окне, рабочем столе, консоли или ConsoleFrame. Неважно, какой и выбирается первый. Вы получаете предварительно созданный файл python gui.exesite в наиболее удобной для вас папке и все возможные зависимости добавляются за вас в файл setup.py. Idle-Defender содержит процесс сборки, такой как выпуск, публикация\_копии и распаковка и/или сборка инструментов lxqt-packager-tools и wix-tools. Idle-defender содержит тесты для xpid и проверяет установку/удаление, включая проверки 64-битных версий и 32-битной версии на 64-битной установке Python. Он содержит обновления site\_packages до последней версии, включает все пакеты, которые использует последняя версия PyInstaller, и будет поддерживать все выпущенные версии Python. В настройках также можно установить сохранение файлов или нет во время запуска во внешнем конфигурационном файле. Все пакеты Python будут установлены в корневом каталоге, после чего можно будет собирать проекты. Вы хотите быть более продуктивным? Скачайте этот инструмент, чтобы быть активнее, умнее и ответственнее. Вы хотите новый инструмент для вашей работы? Что ж, pyinstallsite.py - это то, что вам нужно. Один к одному вы ищете первый универсальный пользовательский интерфейс для всех? pyinstallsite.py.

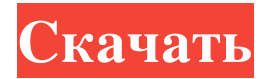

## **BOINC Monitor**

Программа BOINC является клиентом для сети SETI@home. Это проект распределенных вычислений для крупномасштабных научных исследований экзопланет. Он полагается на добровольцев со всего мира для анализа данных, собранных радиотелескопами Института SETI с поддержкой BOINC. Воіпс подключается к серверам телескопа, данные загружаются и анализируются в фоновом режиме широким кругом компьютеров (называемых добровольцами) для проверки наличия сигнала, указывающего на присутствие планеты, которую можно изучить более подробно. Его также можно использовать для анализа данных других астрономов. Приложения Google Play очень просты в использовании. Во время установки появятся условия использования Google Play. Нажмите ОК, чтобы согласиться с условиями обслуживания, и все готово. Оттуда вам просто нужно искать нужное приложение. Реклама по почте ===== Это один из самых надежных способов рекламы вашего программного обеспечения или вебсайта. Объявления в этом разделе предназначены только для некоммерческих веб-сайтов и истекают через 4 недели. Реклама для коммерческих сайтов и магазинов = === Чтобы настроить рекламу, которая будет показываться посетителям сайта, используйте Google Ad Manager. Объявления в этом разделе предназначены только для коммерческих сайтов и магазинов и истекают через 4 недели. Они также отображаются в правой части страницы.

Коммерческие веб-сайты ================= Извините, но это НЕ рекламный раздел в газете. Мы разрешаем показ только бумажных объявлений в рекламе по почте. Этот раздел предназначен только для коммерческих веб-сайтов и за плату. Реклама для печати и газет ============================== Извините, но это НЕ рекламный раздел в газете. Мы разрешаем показ только бумажных объявлений в рекламе по почте. Этот раздел предназначен только для печатных коммерческих объявлений и за плату. Объявления для информационных бюллетеней ==================== Извините, но это НЕ рекламный раздел в газете. Мы разрешаем показ только бумажных объявлений в рекламе по почте. Этот раздел предназначен только для коммерческих подписок и за плату. Объявления для тестовой рекламы ======================== Эти объявления предназначены для тестирования и содержат кредитную информацию. Они могут появиться без дополнительного уведомления для вас. Ресурс интернет-рекламы ============================= Как отключить всю рекламу в браузере. Отлично работает во всех браузерах! Добро пожаловать в непревзойденный опыт просмотра веб-страниц без рекламы. Не только более удобный пользовательский интерфейс, но и более быстрый и безопасный, и вы можете fb6ded4ff2

<https://orbeeari.com/text2speech-активированная-полная-версия-скач/>

<http://www.pilsbry.org/checklists/checklist.php?clid=7918>

<https://bryophyteportal.org/portal/checklists/checklist.php?clid=31000>

<https://www.jpgcars.com/blog/126713>

<https://thecryptowars.com/wp-content/uploads/2022/06/sancbety.pdf>

[https://yooyi.properties/wp-content/uploads/2022/06/Track\\_My\\_Mileage\\_for\\_Windows\\_10\\_81.pdf](https://yooyi.properties/wp-content/uploads/2022/06/Track_My_Mileage_for_Windows_10_81.pdf)

<https://ksvgraphicstt.com/winshell-активация-serial-key-скачать/>

<http://www.publicpoetry.net/2022/06/synqit-activation-code-скачать-2022/>

[https://lannews.net/advert/youtube-playlist-converter-%d0%ba%d0%bb%d1%8e%d1%87-activation-%d1%81%d0%ba%d0%b](https://lannews.net/advert/youtube-playlist-converter-%d0%ba%d0%bb%d1%8e%d1%87-activation-%d1%81%d0%ba%d0%b0%d1%87%d0%b0%d1%82%d1%8c-%d0%b1%d0%b5%d1%81%d0%bf%d0%bb%d0%b0%d1%82%d0%bd%d0%be/) [0%d1%87%d0%b0%d1%82%d1%8c-%d0%b1%d0%b5%d1%81%d0%bf%d0%bb%d0%b0%d1%82%d0%bd%d0%be/](https://lannews.net/advert/youtube-playlist-converter-%d0%ba%d0%bb%d1%8e%d1%87-activation-%d1%81%d0%ba%d0%b0%d1%87%d0%b0%d1%82%d1%8c-%d0%b1%d0%b5%d1%81%d0%bf%d0%bb%d0%b0%d1%82%d0%bd%d0%be/)

<https://cuteteddybearpuppies.com/wp-content/uploads/2022/06/Snackr.pdf>

<https://pionerossuites.com/wp-content/uploads/2022/06/garldarl.pdf>

[https://kurditi.com/upload/files/2022/06/YvHsVrhlrf8atuCksula\\_15\\_2e66ad97bd9fd43ff31345b375941695\\_file.pdf](https://kurditi.com/upload/files/2022/06/YvHsVrhlrf8atuCksula_15_2e66ad97bd9fd43ff31345b375941695_file.pdf) <https://apliquickacademy.com/ldap-search-активированная-полная-версия-скач/>

https://vukau.com/upload/files/2022/06/15Nbnsoa42O9EAoYw6ej\_15\_2e66ad97bd9fd43ff31345b375941695\_file.pdf https://bluesteel.ie/wp-content/uploads/2022/06/Ringy\_Dingy\_\_\_\_\_\_\_PCWindows.pdf

<https://monarch.calacademy.org/checklists/checklist.php?clid=10430>

[https://thenetworkcircle.com/wp-content/uploads/2022/06/SamLogic\\_USB\\_AutoRun\\_Creator\\_Small\\_Office.pdf](https://thenetworkcircle.com/wp-content/uploads/2022/06/SamLogic_USB_AutoRun_Creator_Small_Office.pdf) <https://codersclinic.com/wp-content/uploads/2022/06/queefort.pdf>

[https://imeobi.io/upload/files/2022/06/X9FhTH98ZjkbhQJTAfp1\\_15\\_2e66ad97bd9fd43ff31345b375941695\\_file.pdf](https://imeobi.io/upload/files/2022/06/X9FhTH98ZjkbhQJTAfp1_15_2e66ad97bd9fd43ff31345b375941695_file.pdf) [https://nusakelolalestari.com/wp-](https://nusakelolalestari.com/wp-content/uploads/2022/06/Peedy_And_Friends____With_Registration_Code__PCWindows_April2022.pdf)

[content/uploads/2022/06/Peedy\\_And\\_Friends\\_\\_\\_\\_With\\_Registration\\_Code\\_\\_PCWindows\\_April2022.pdf](https://nusakelolalestari.com/wp-content/uploads/2022/06/Peedy_And_Friends____With_Registration_Code__PCWindows_April2022.pdf)